## **Wymagania edukacyjne z informatyki zakres rozszerzony**

Zgodny z programem nauczania dla szkół ponadpodstawowych Autor: Wojciech Hermanowski, Sławomir Sidor OPERON

Plan wynikowy z wymaganiami edukacyjnymi przedmiotu informatyka dla klasy III liceum ogólnokształcącego i technikum w zakresie podstawowym, uwzględniający kształcone umiejętności i treści podstawy programowej .

Uwaga!

W planie pominięto podstawowe umiejętności, które uczeń powinien już posiąść wcześniej, np. zachowywanie plików projektów, wczytywanie dokumentów do edycji i posługiwanie się systemem operacyjnym.

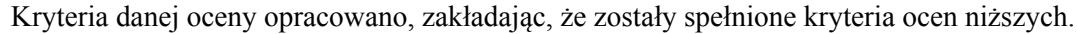

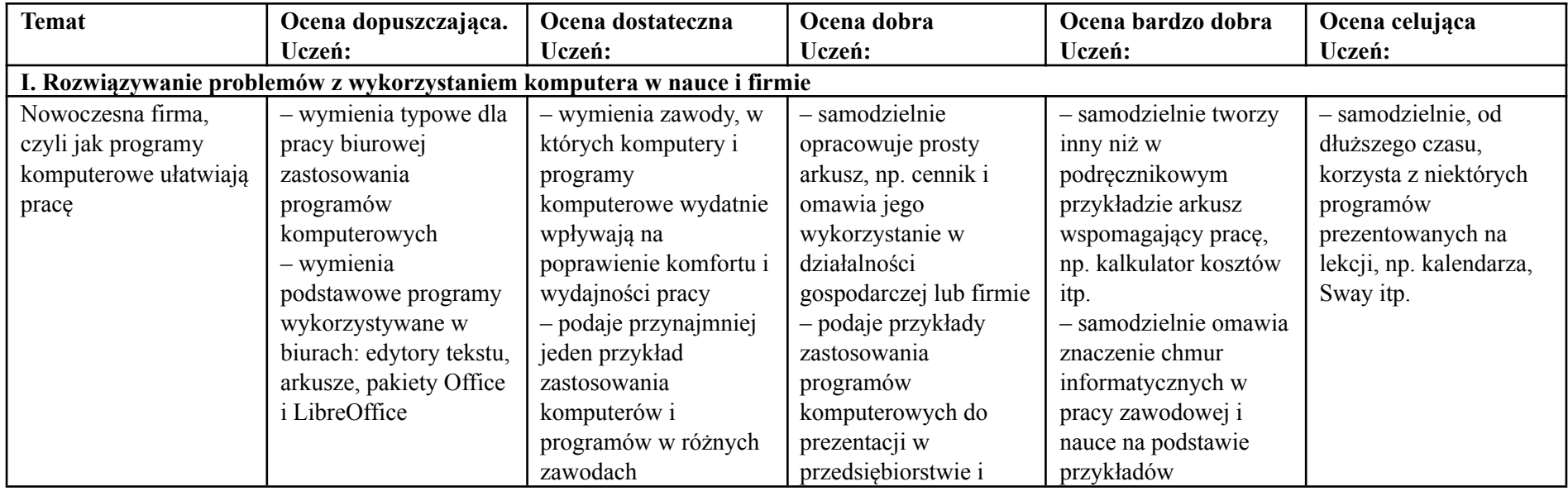

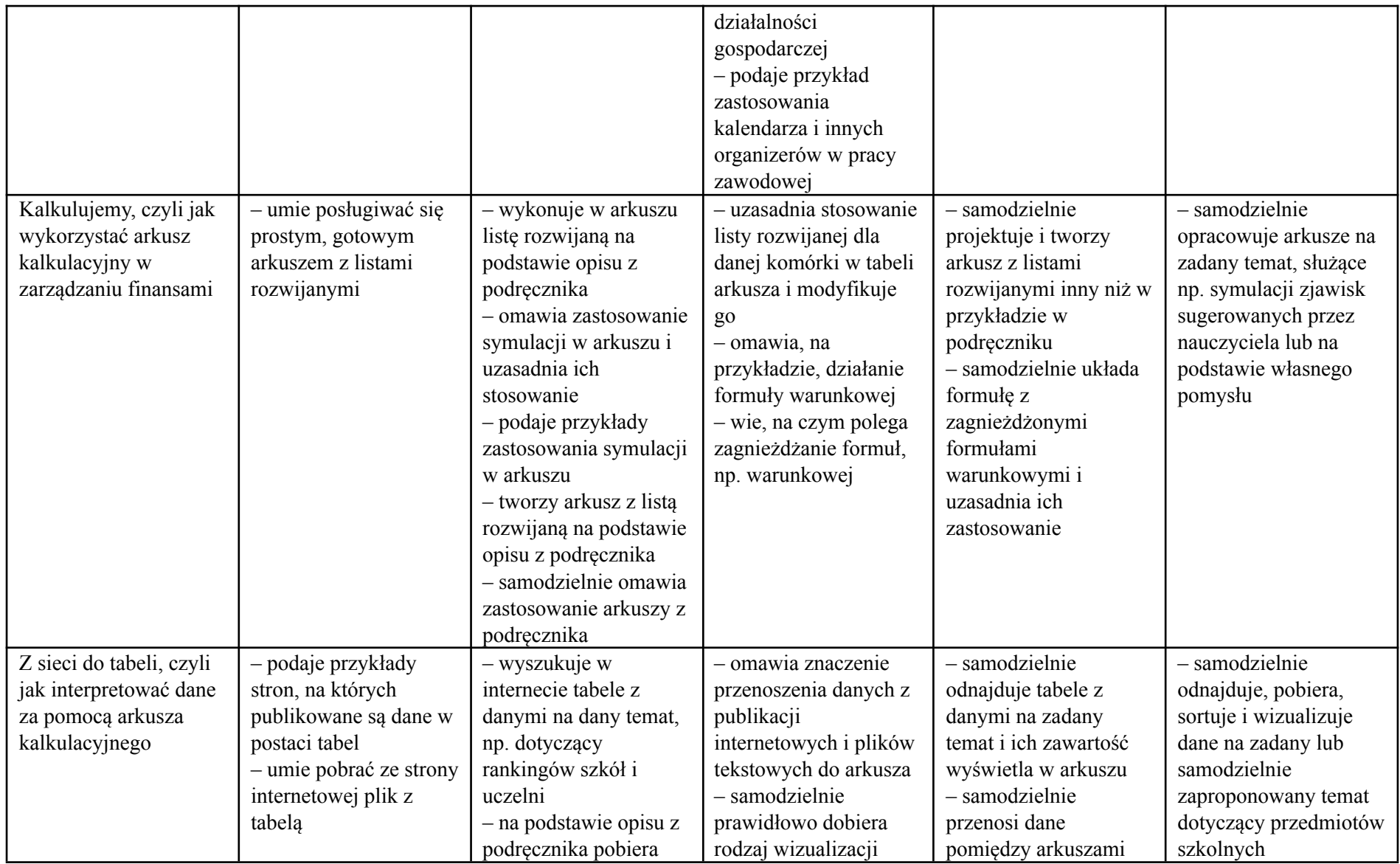

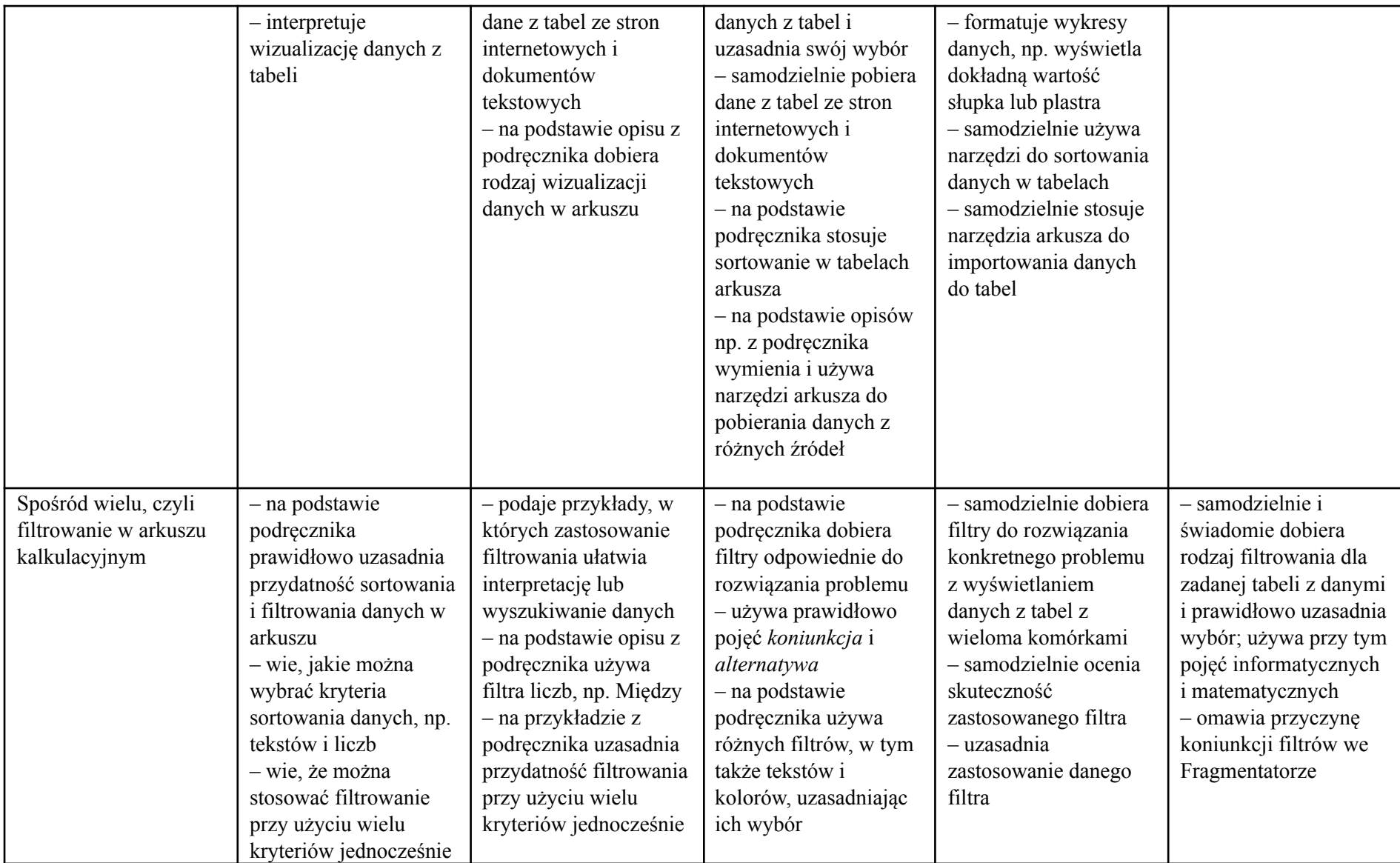

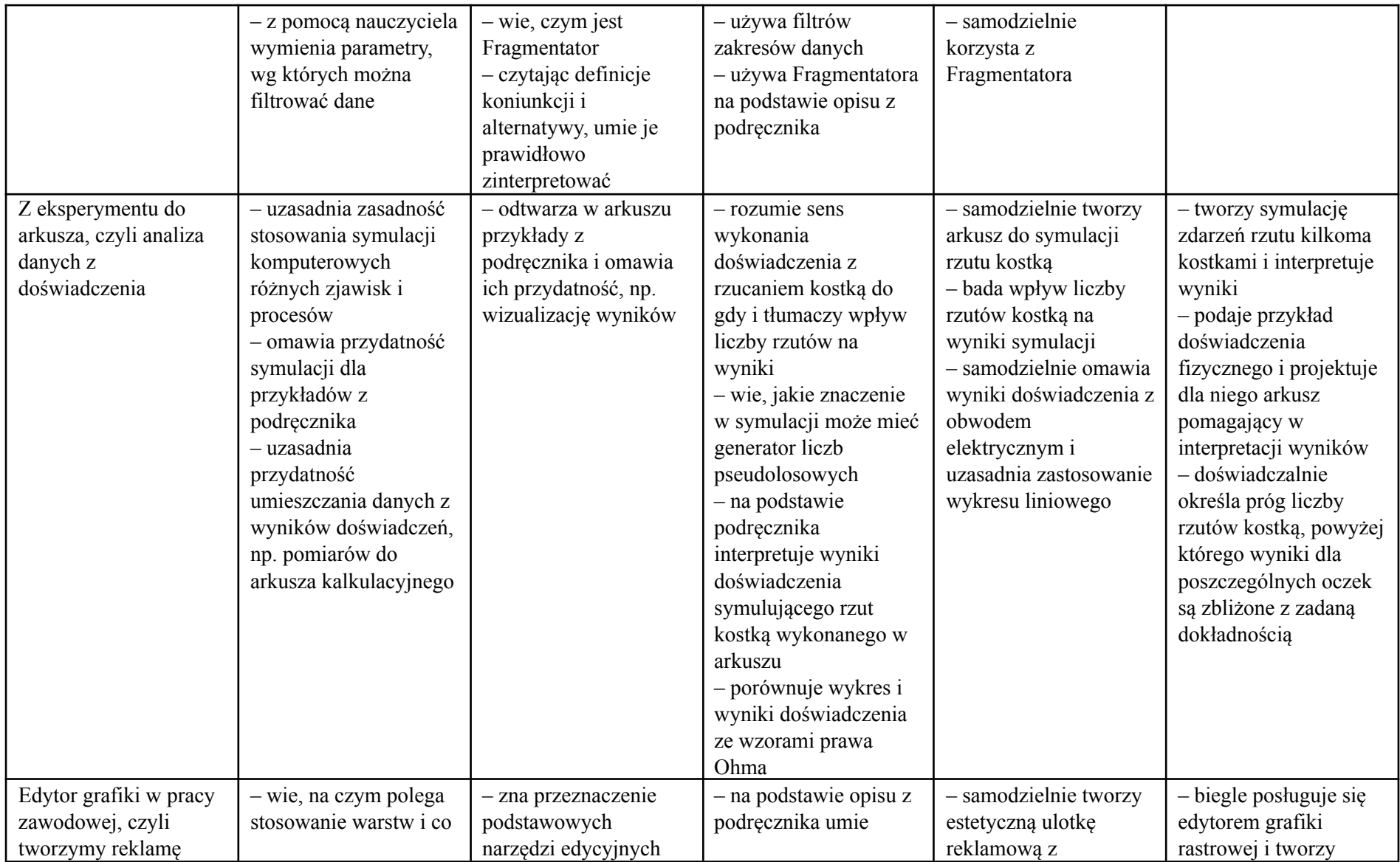

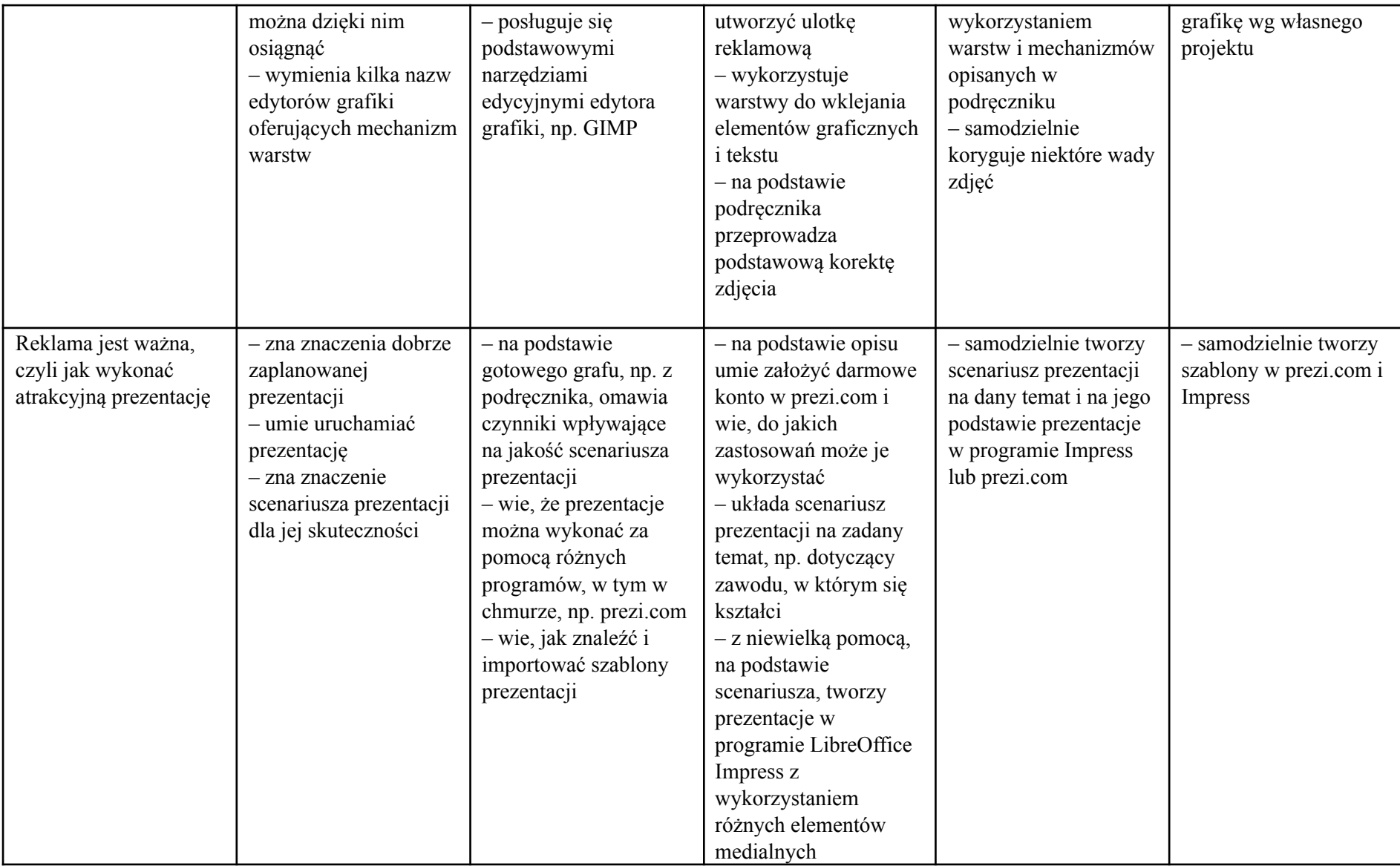

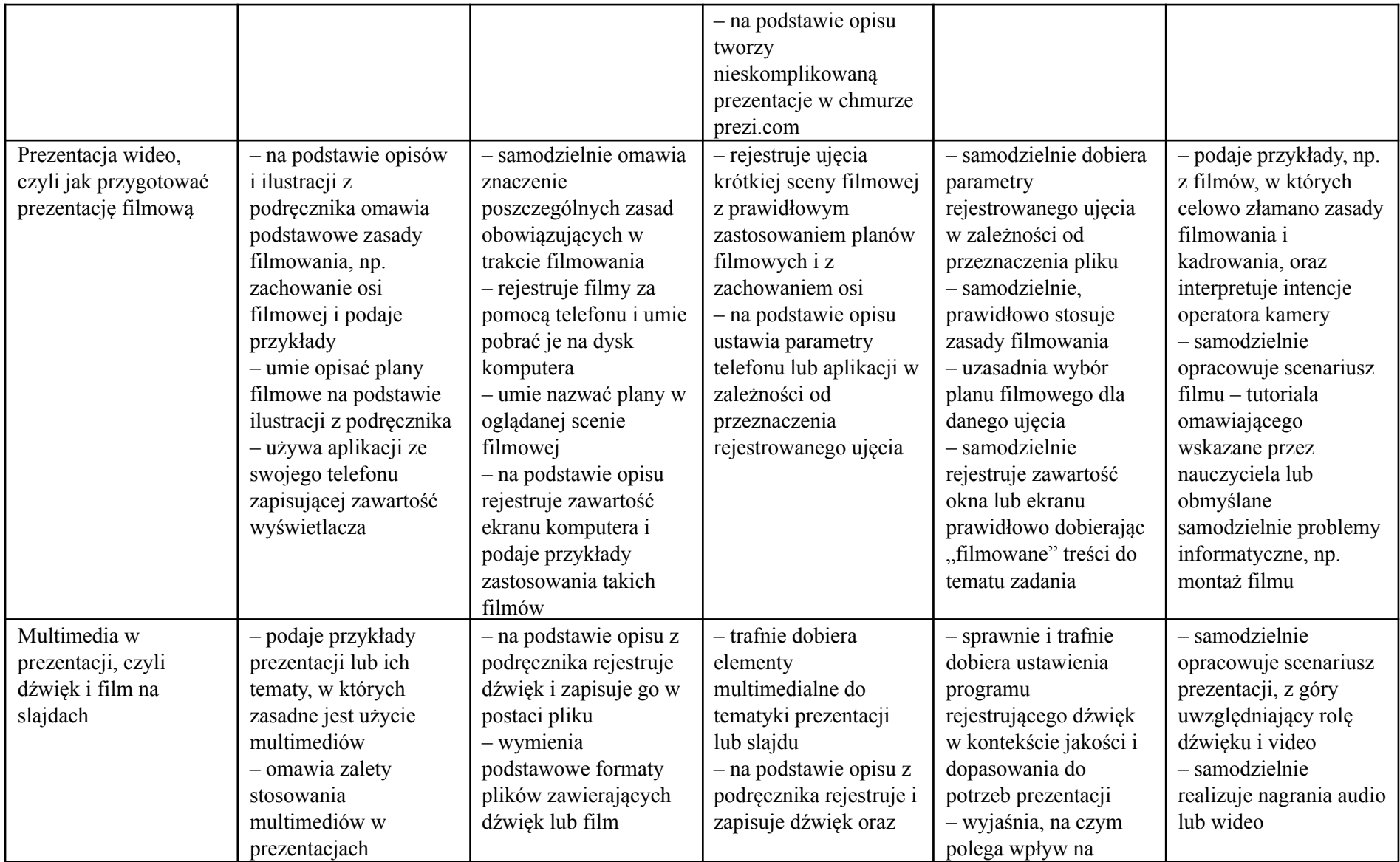

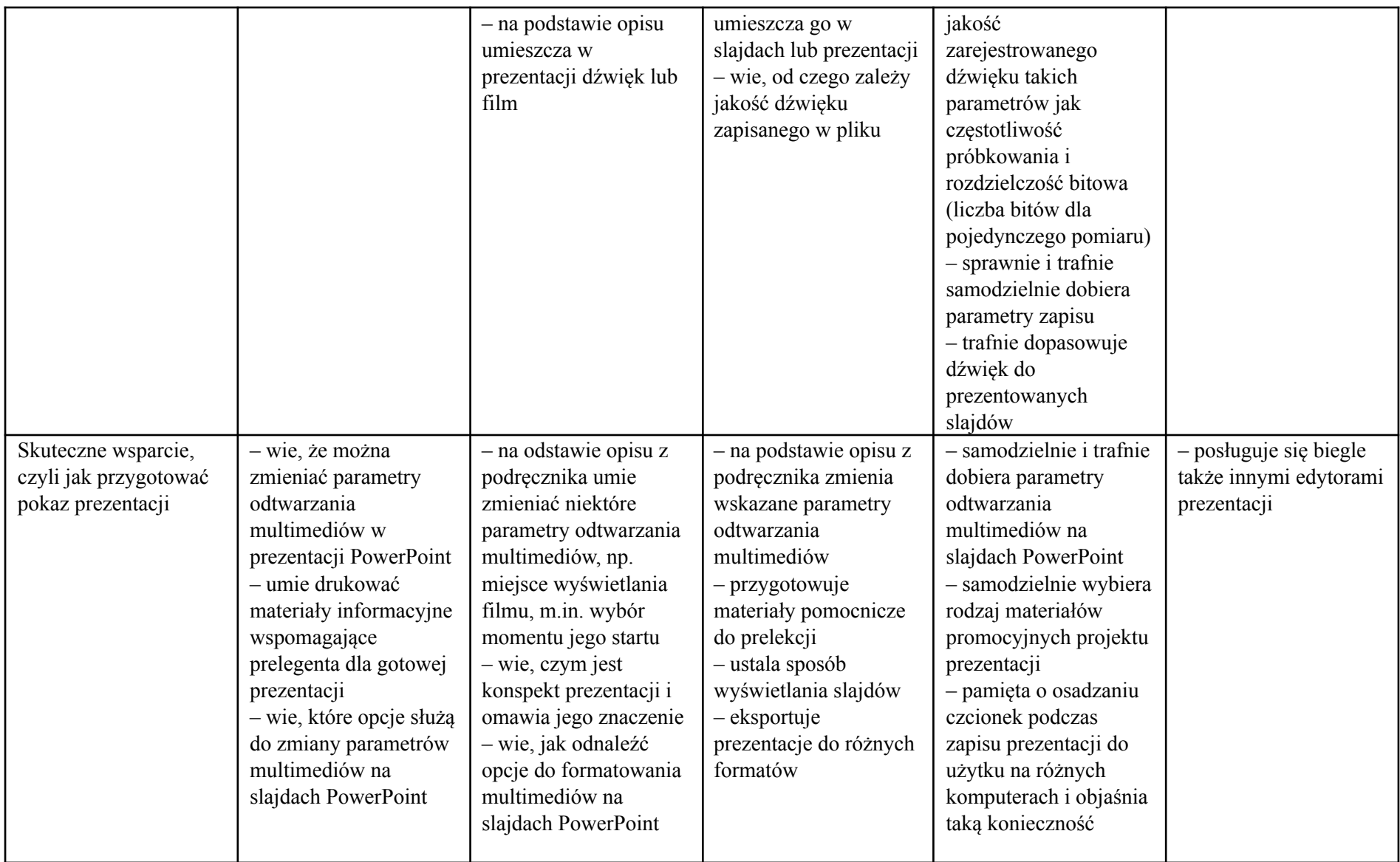

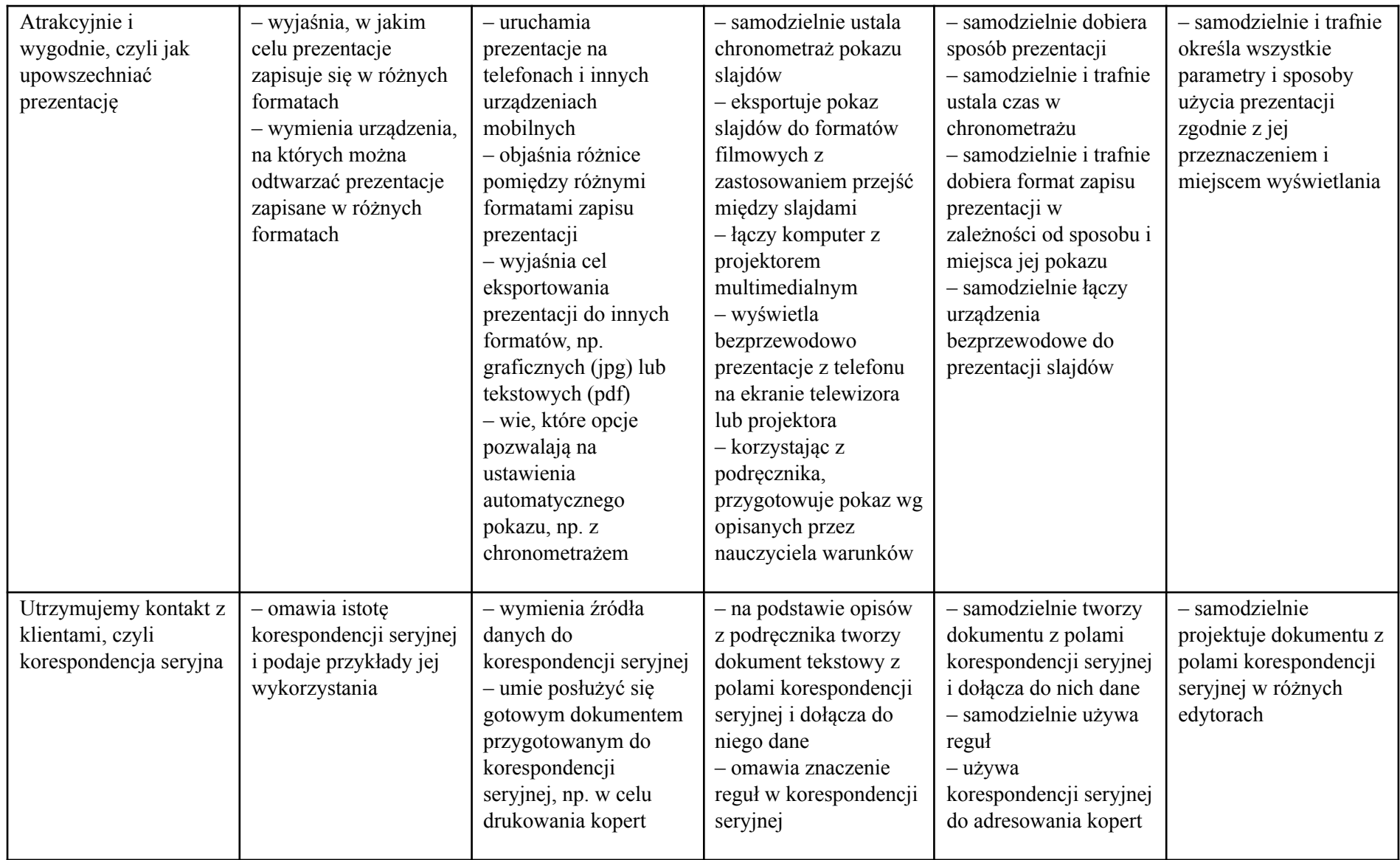

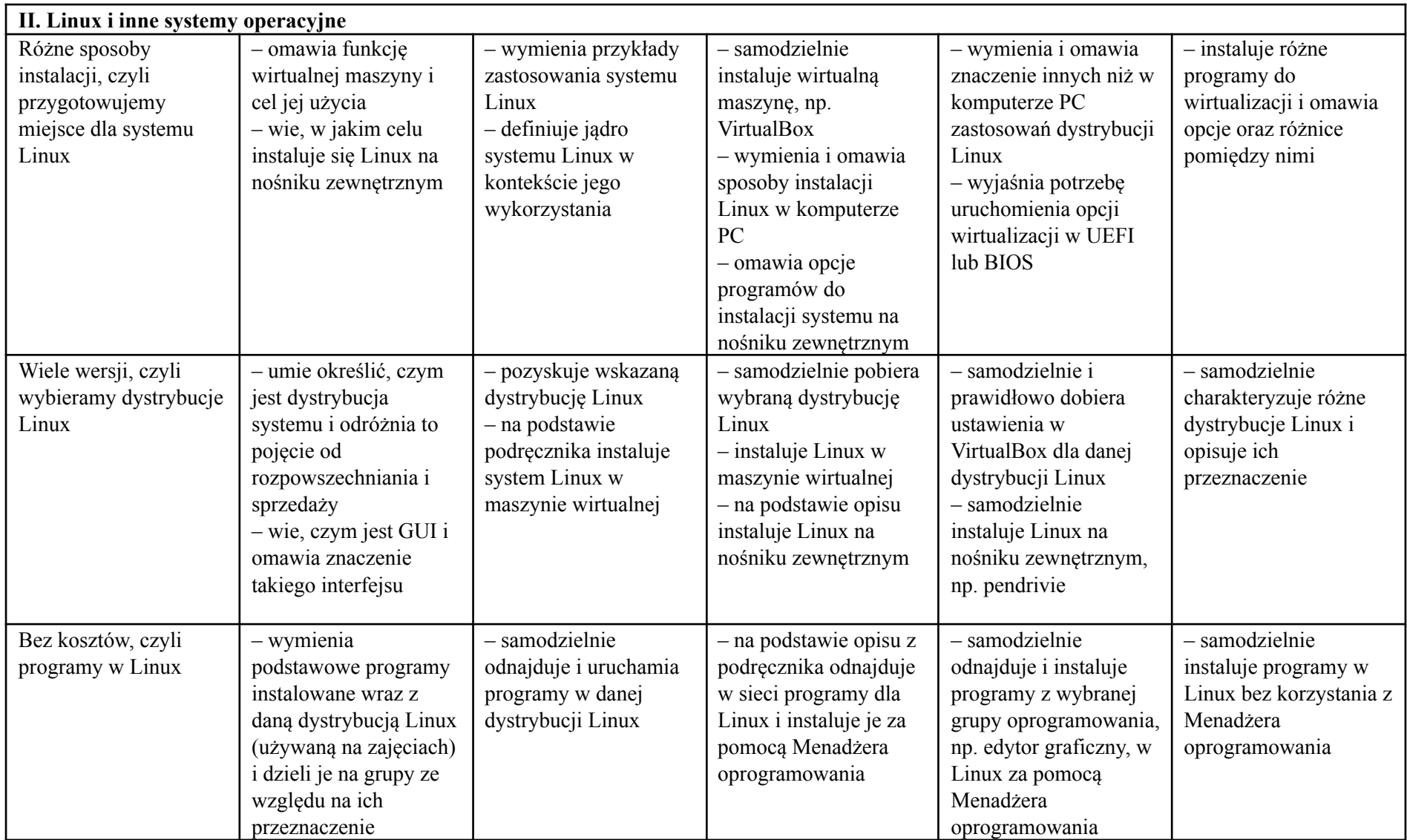

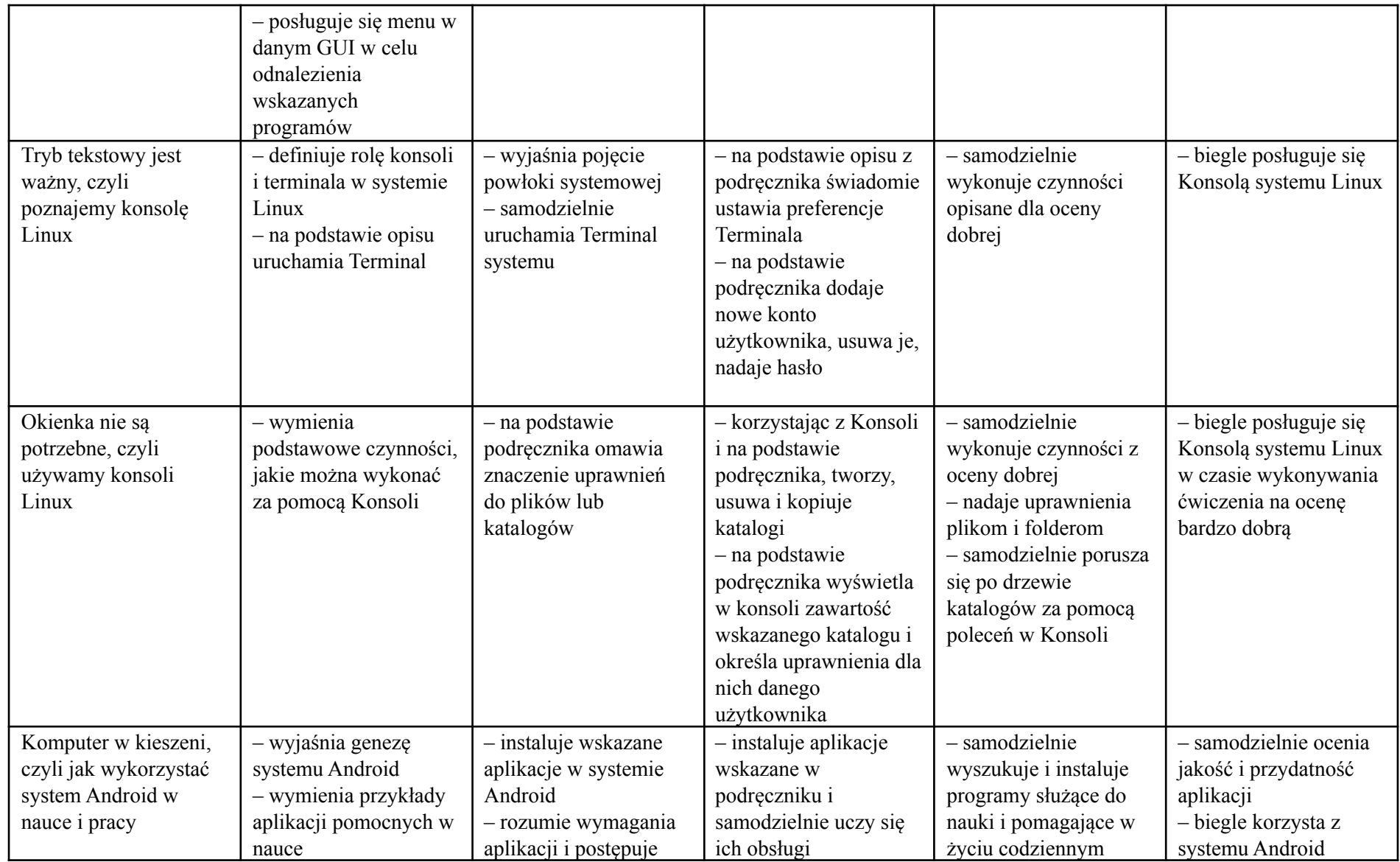

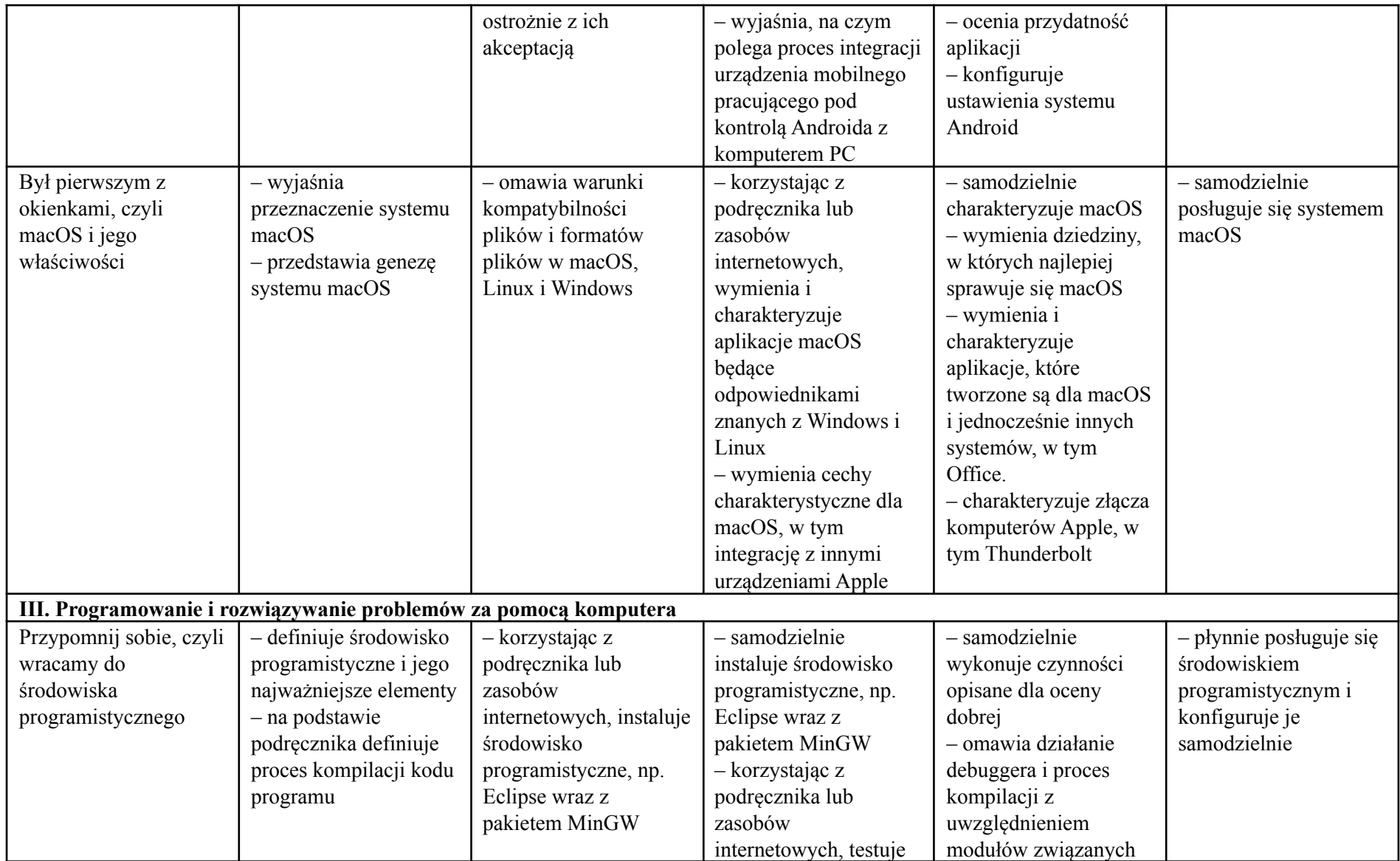

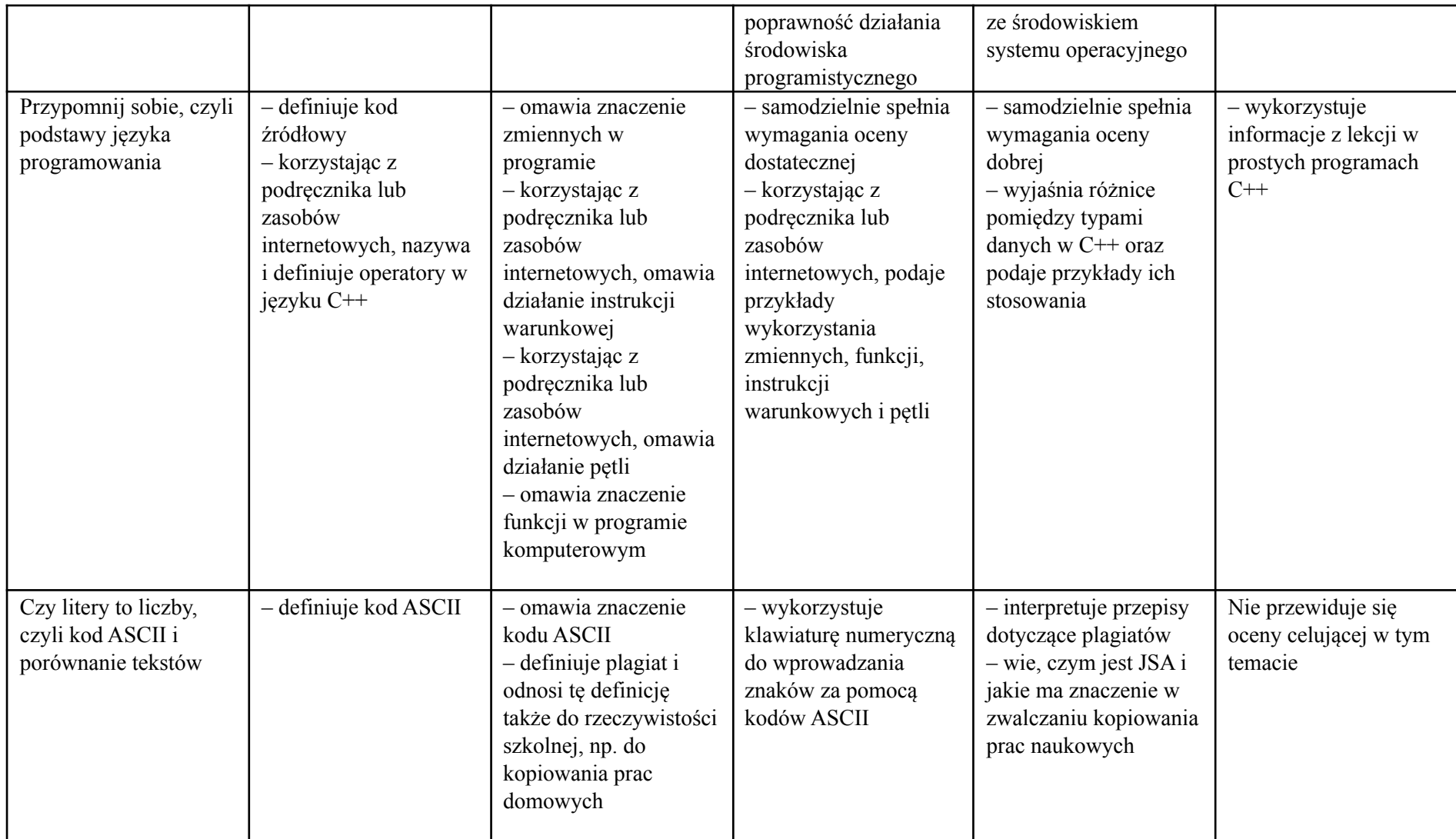

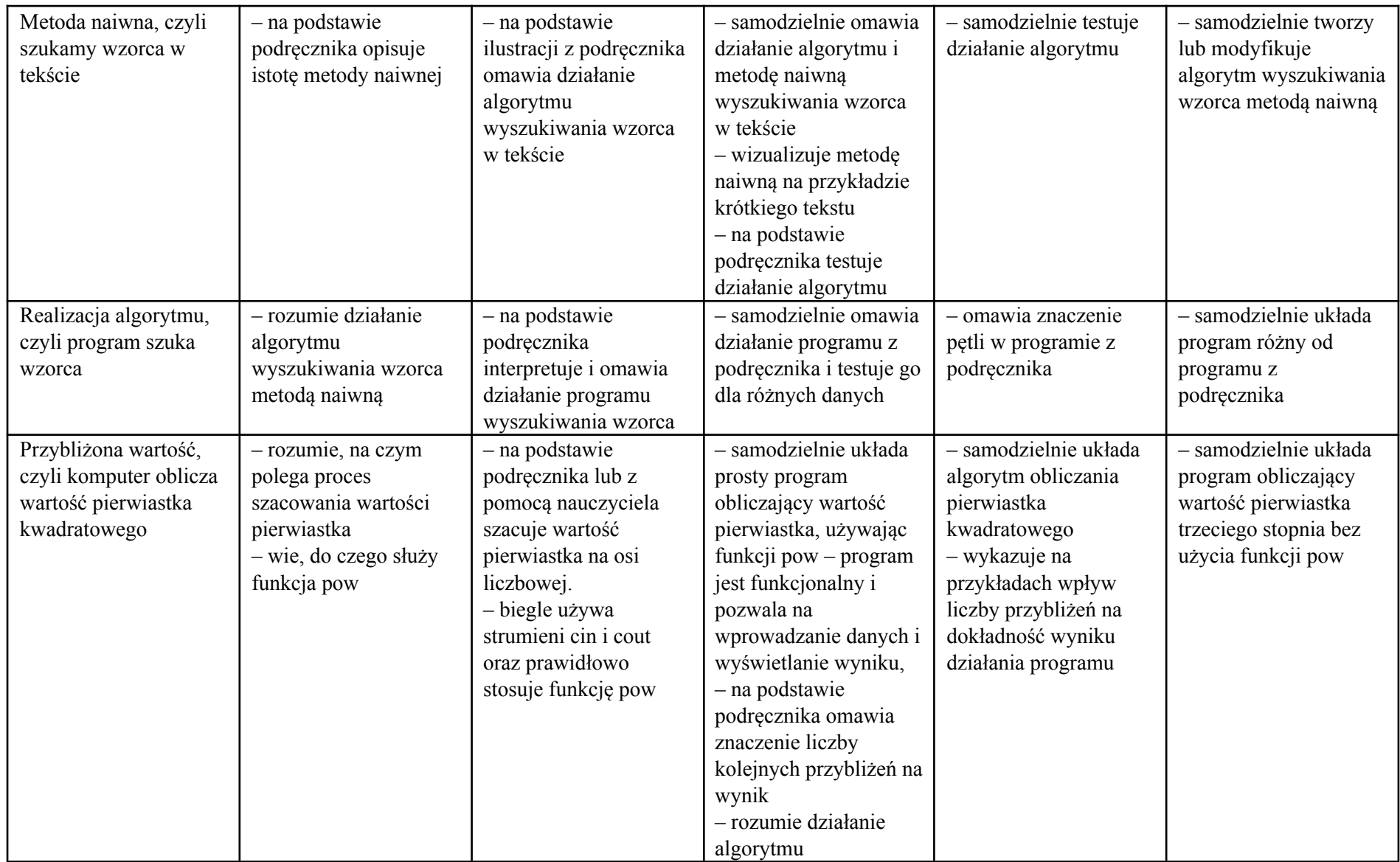

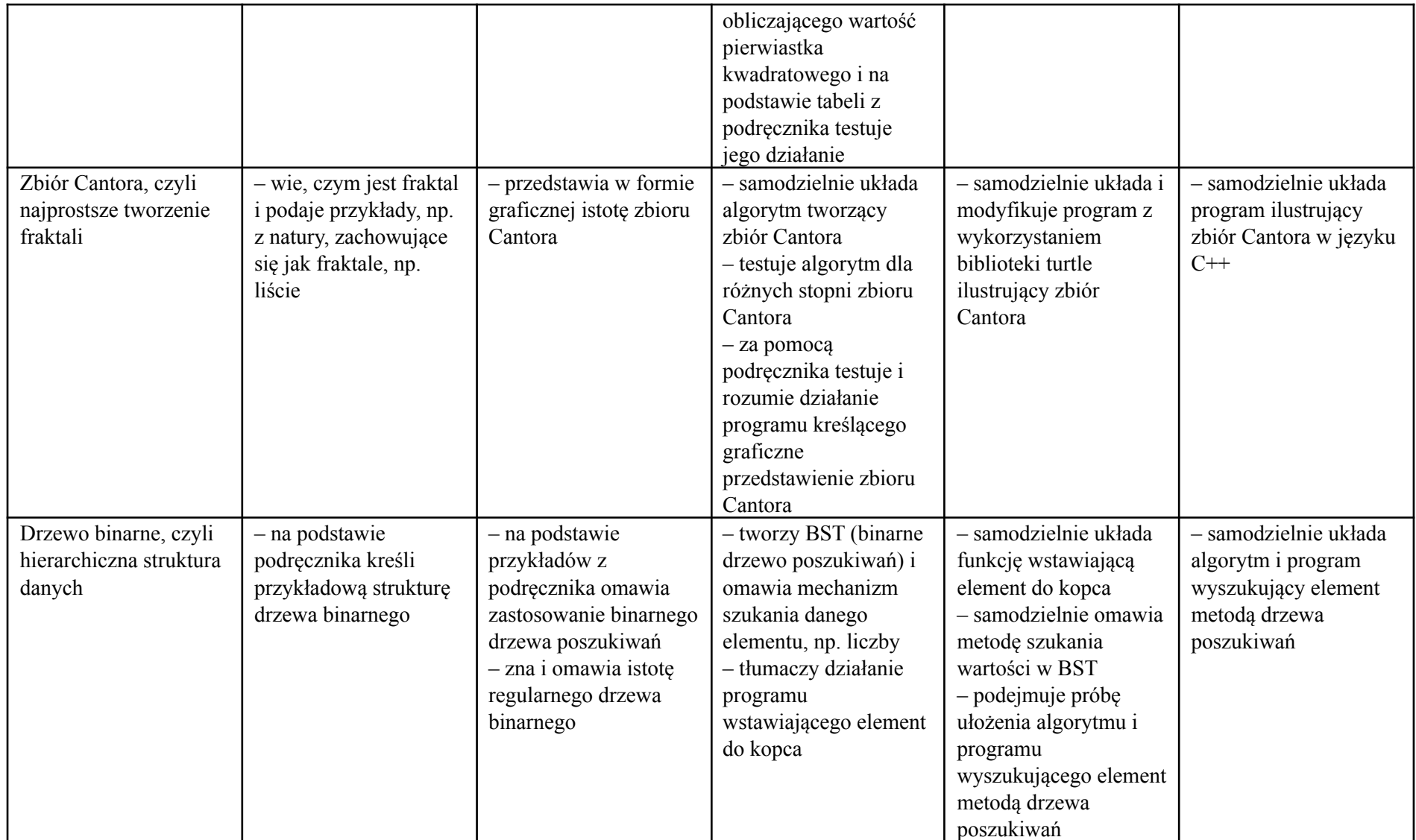

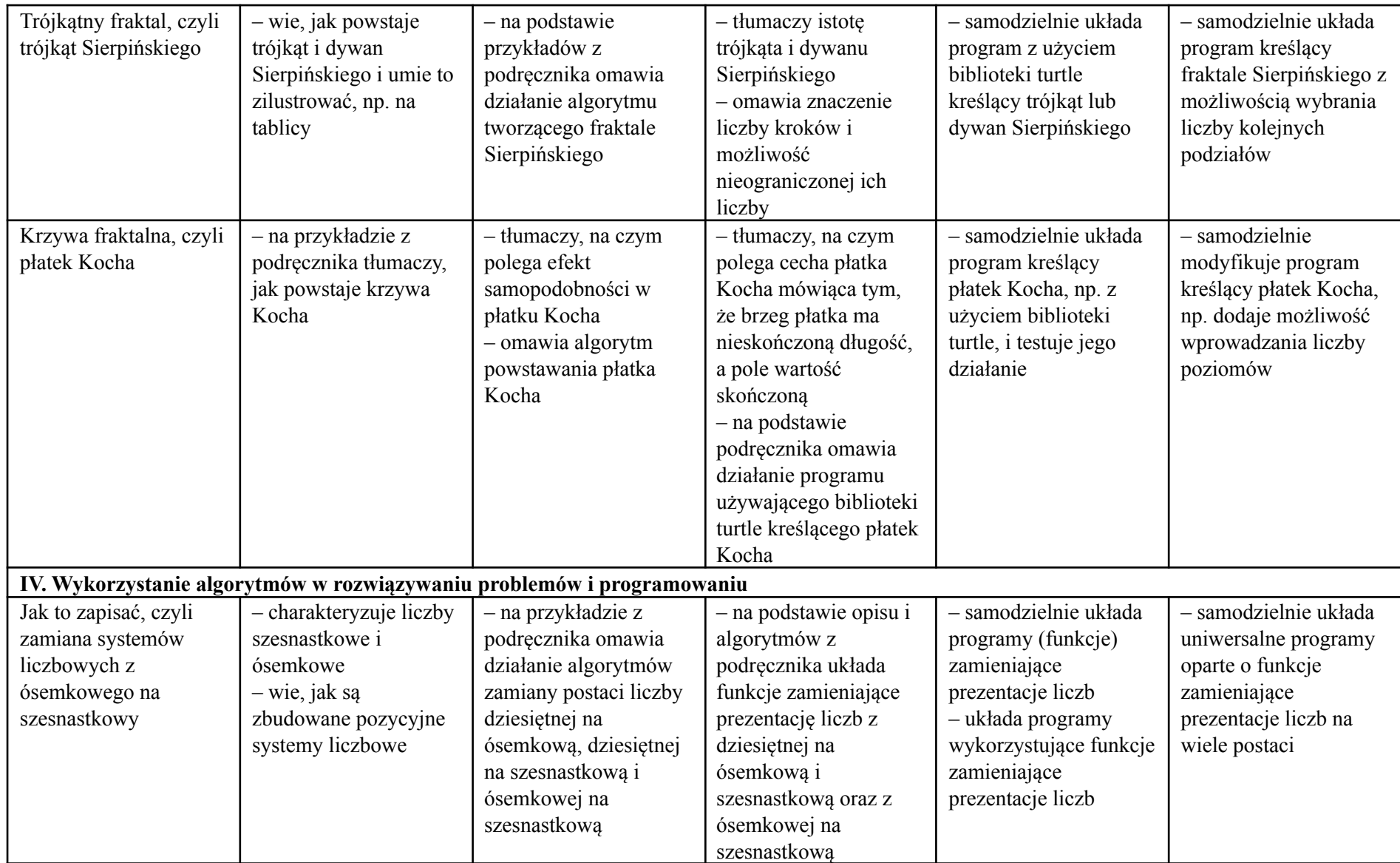

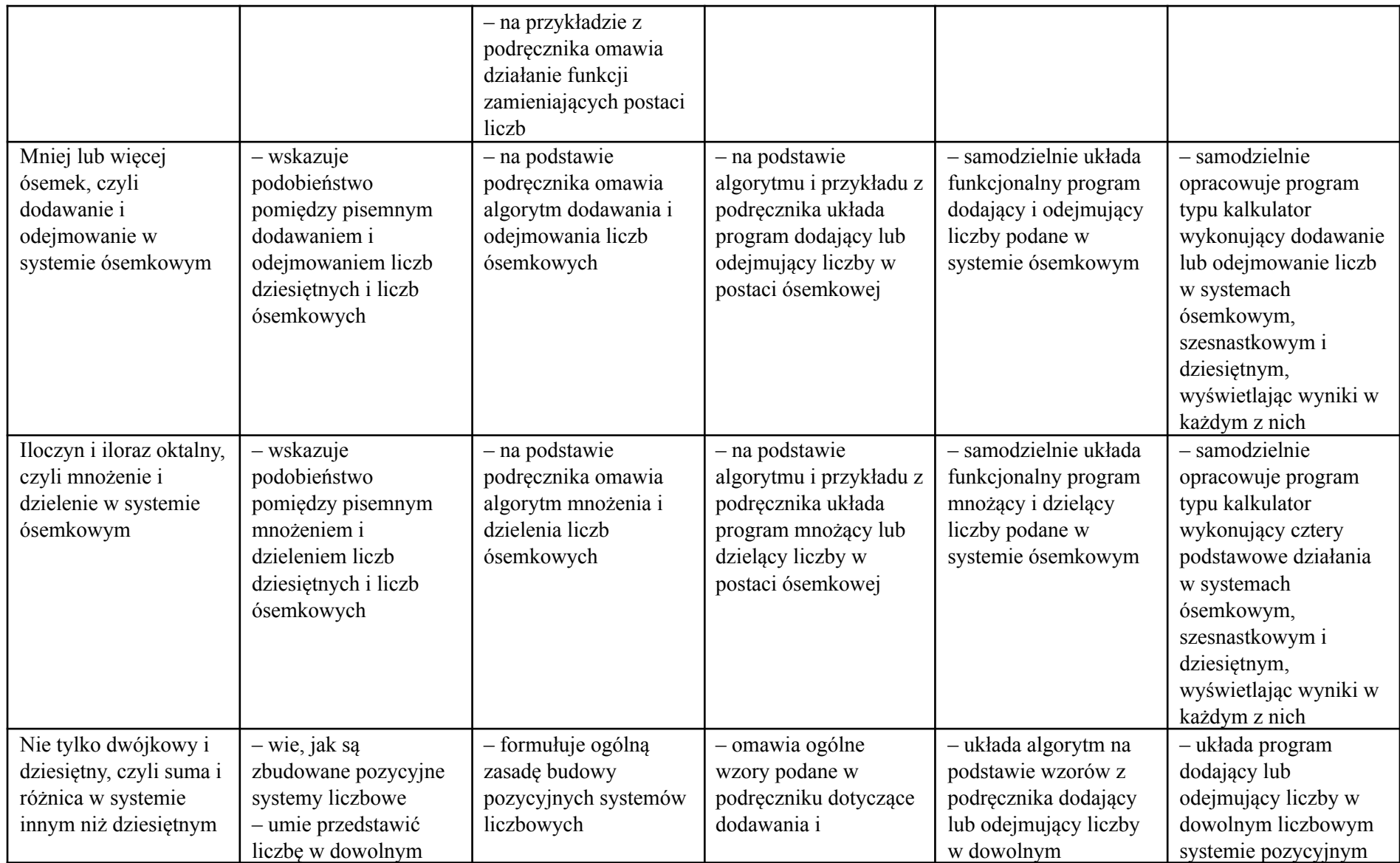

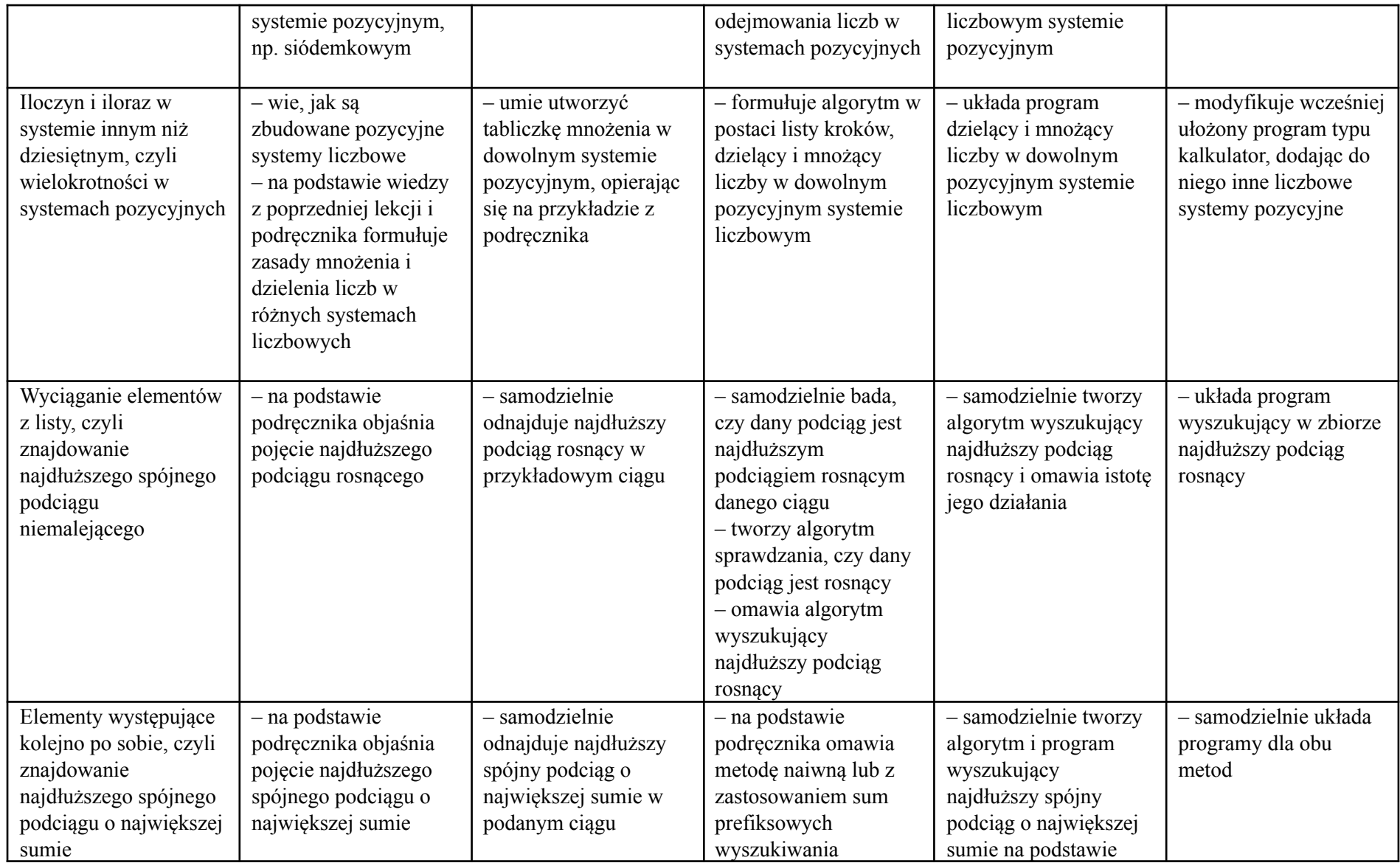

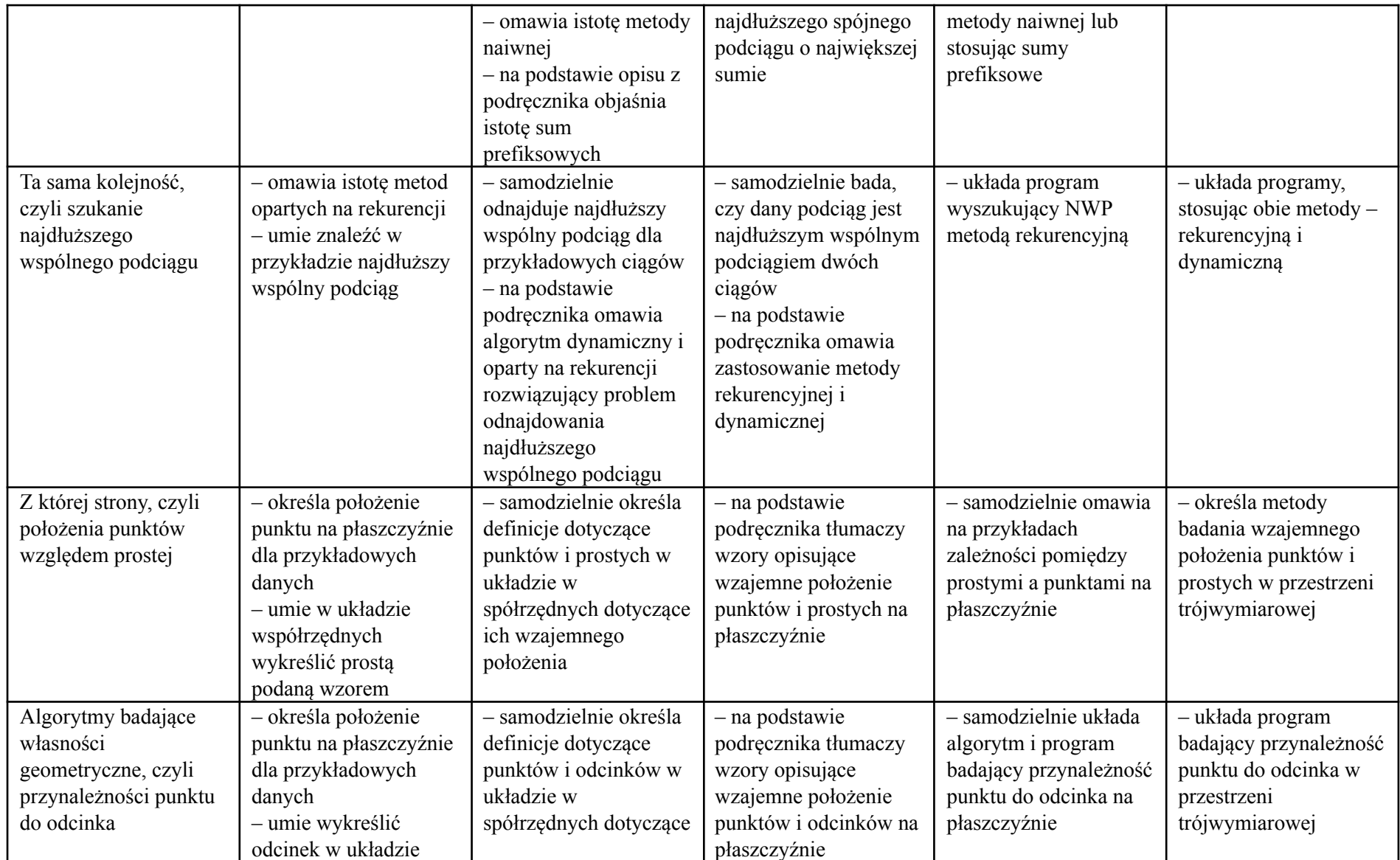

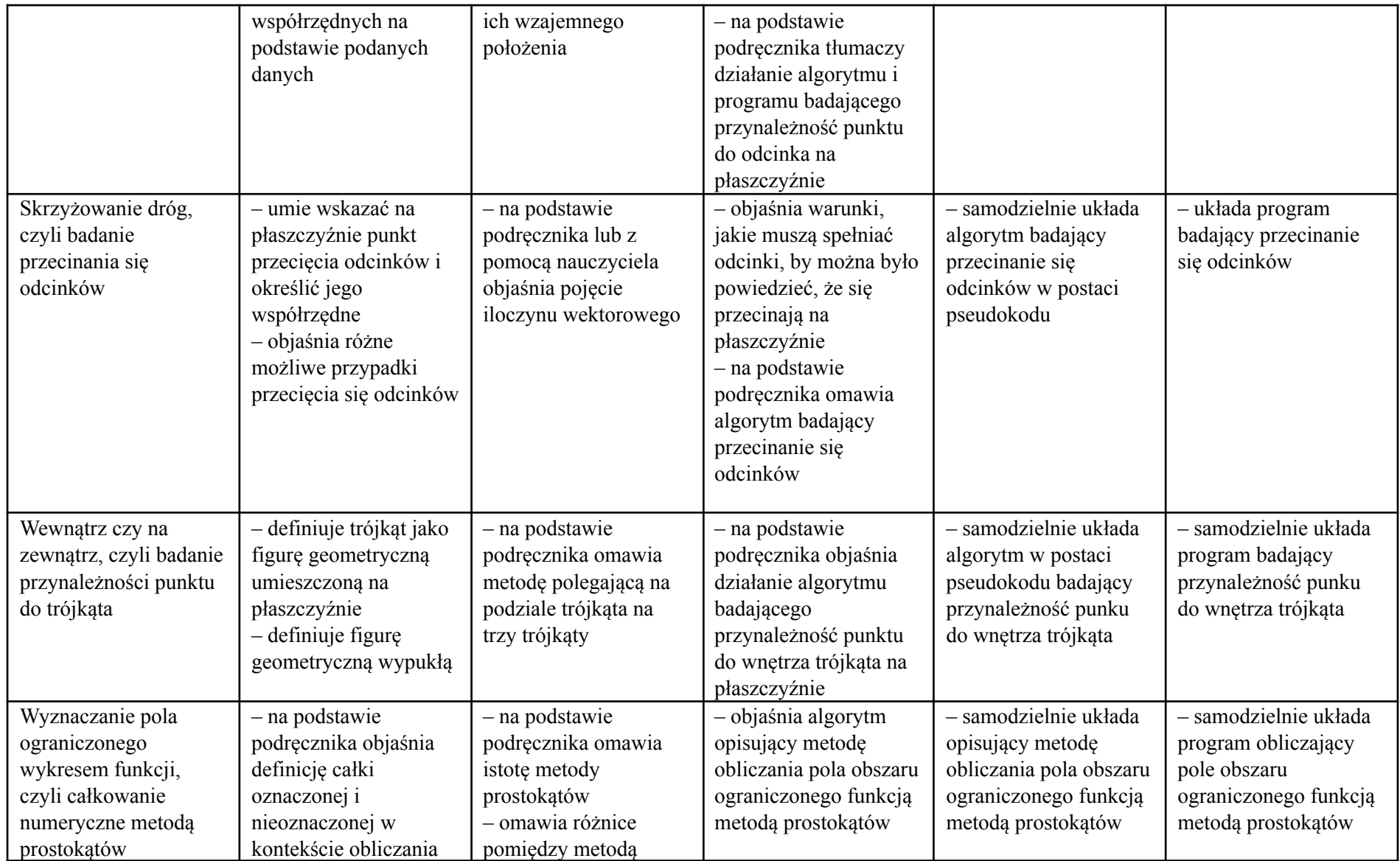

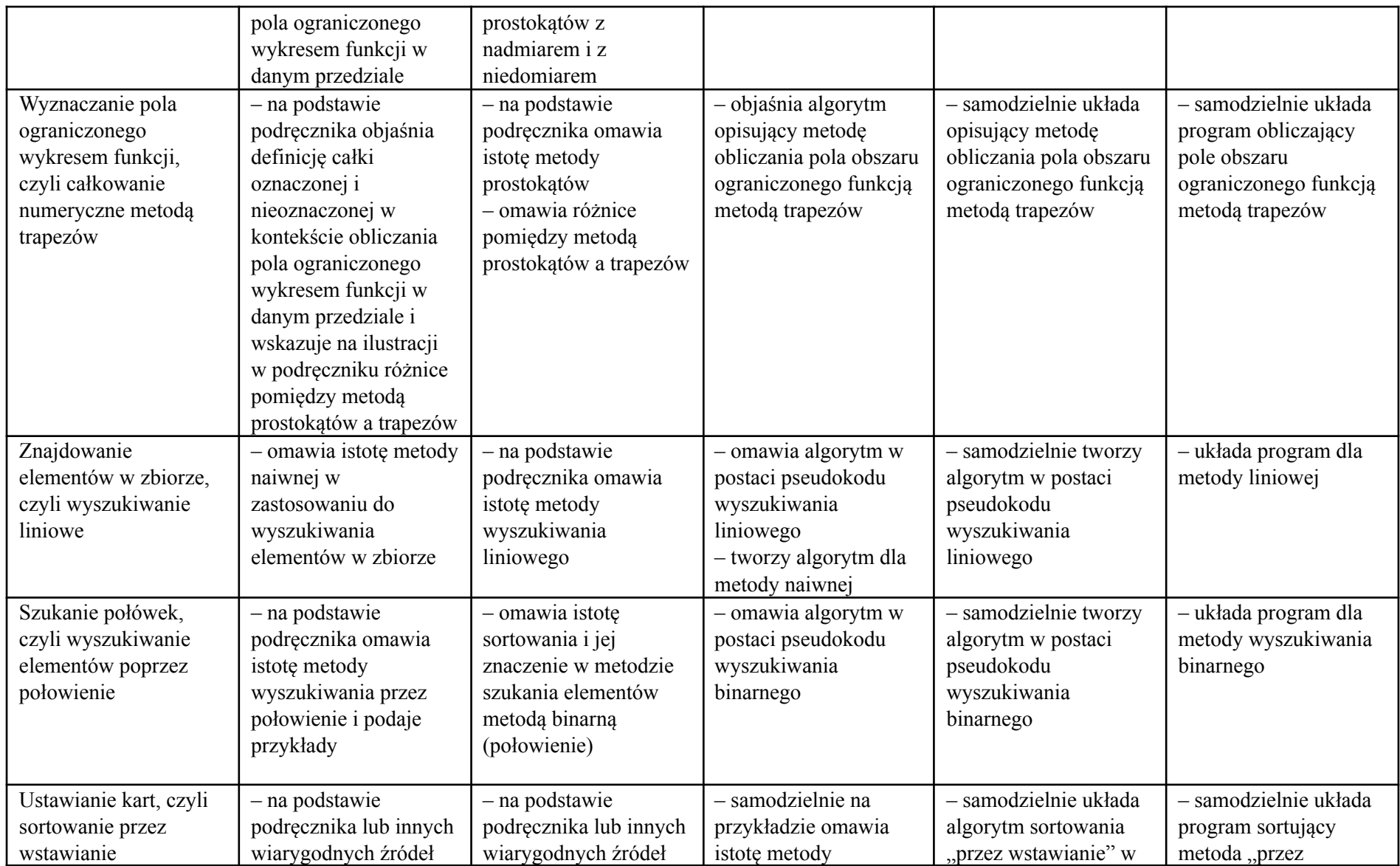

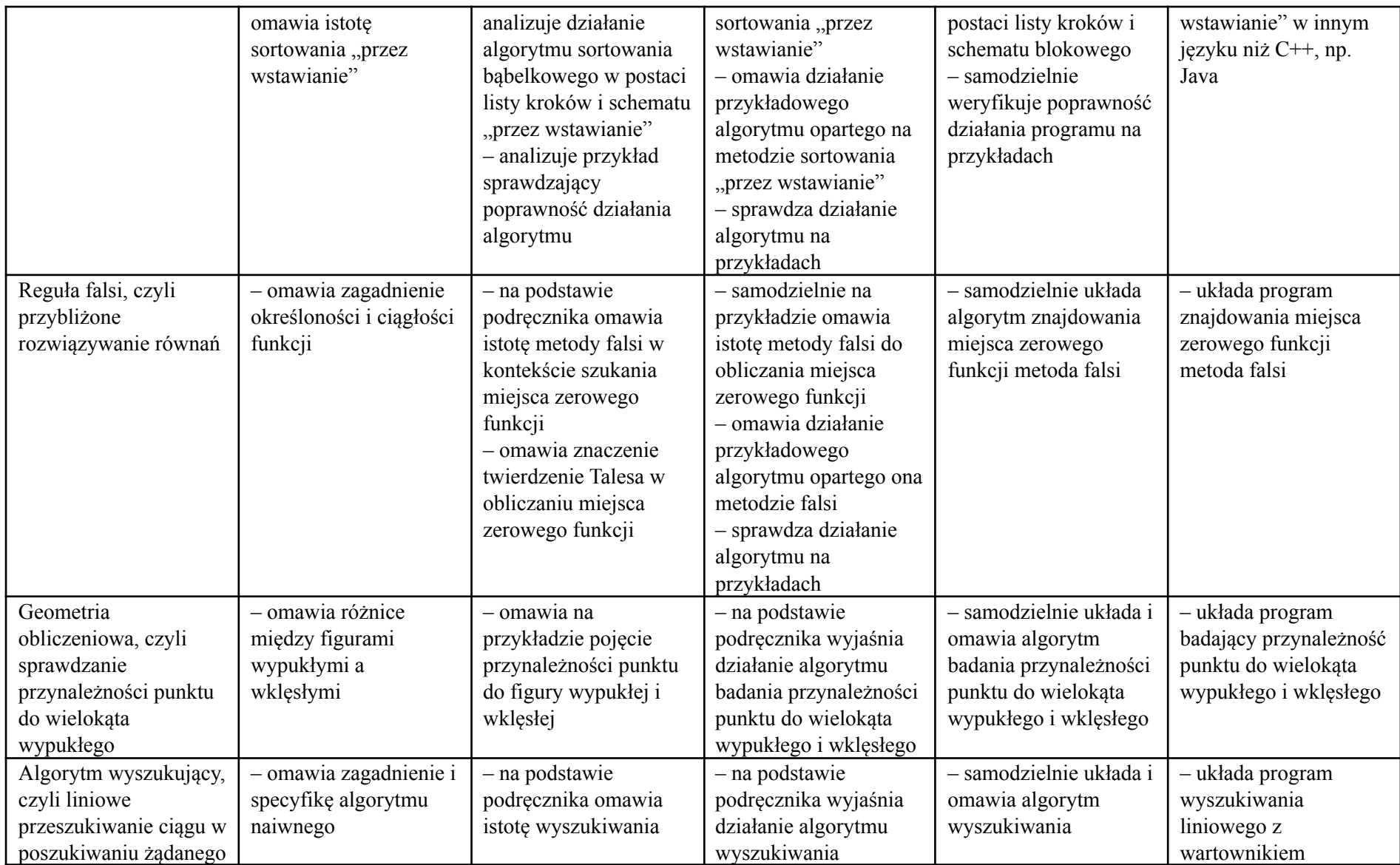

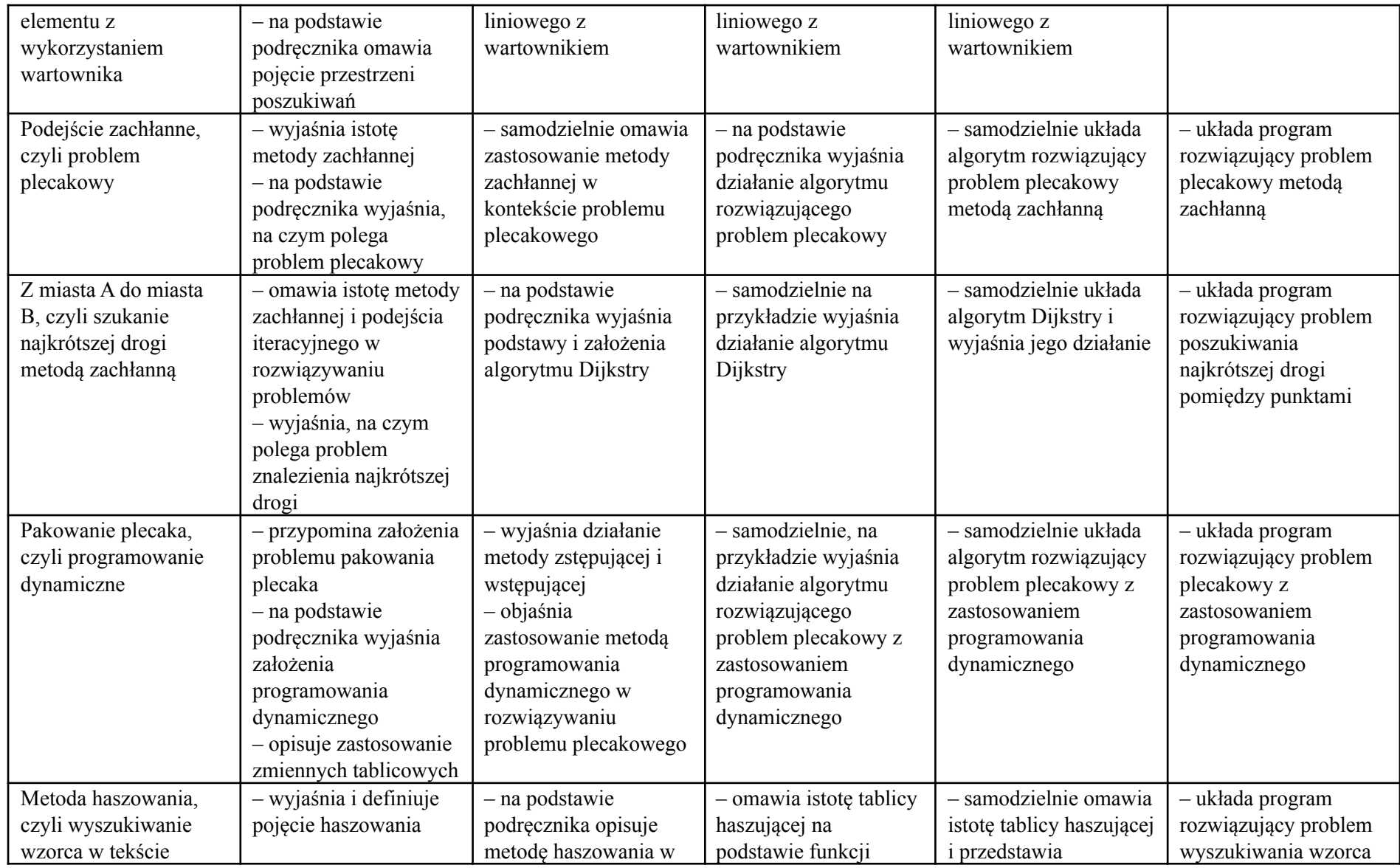

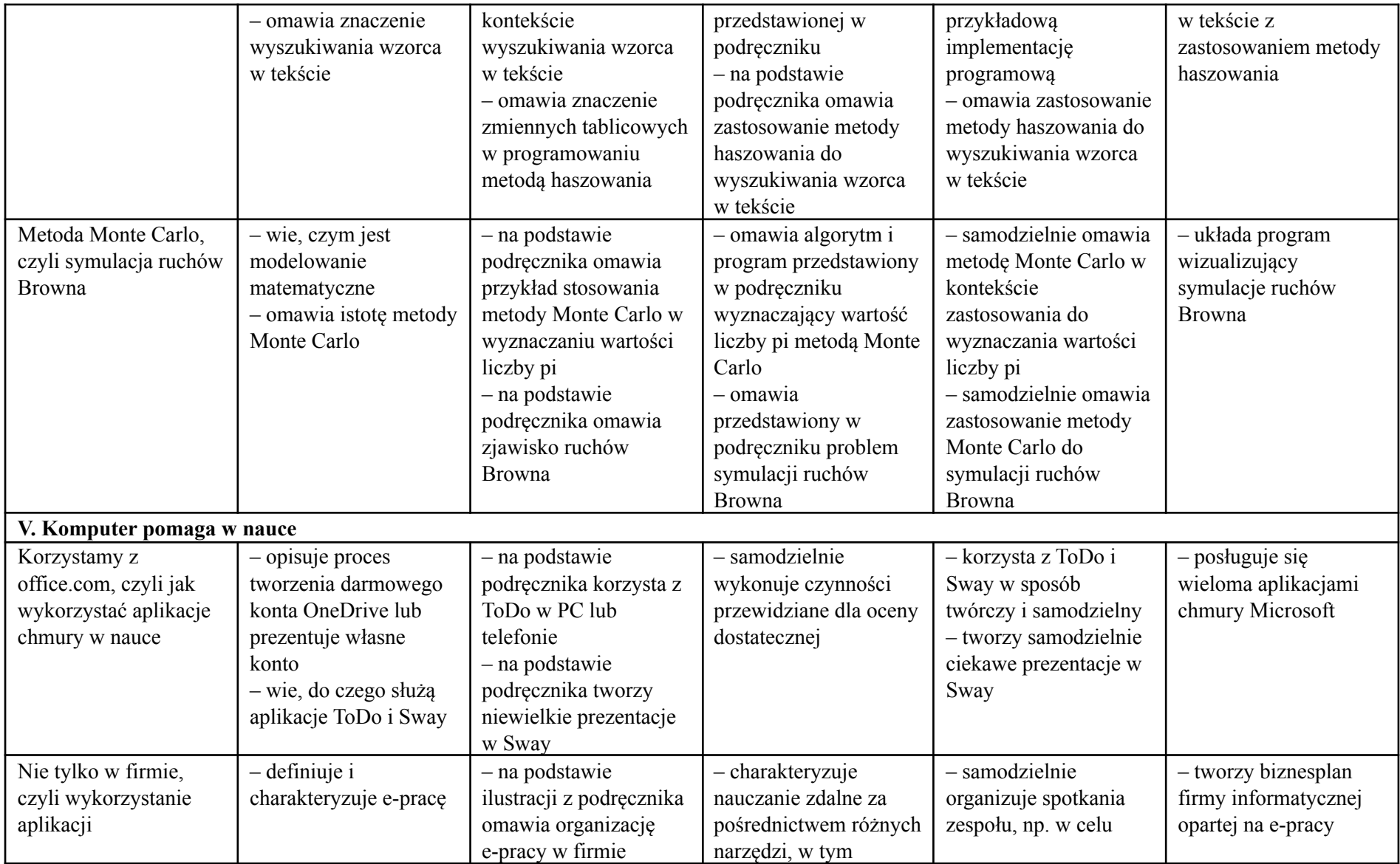

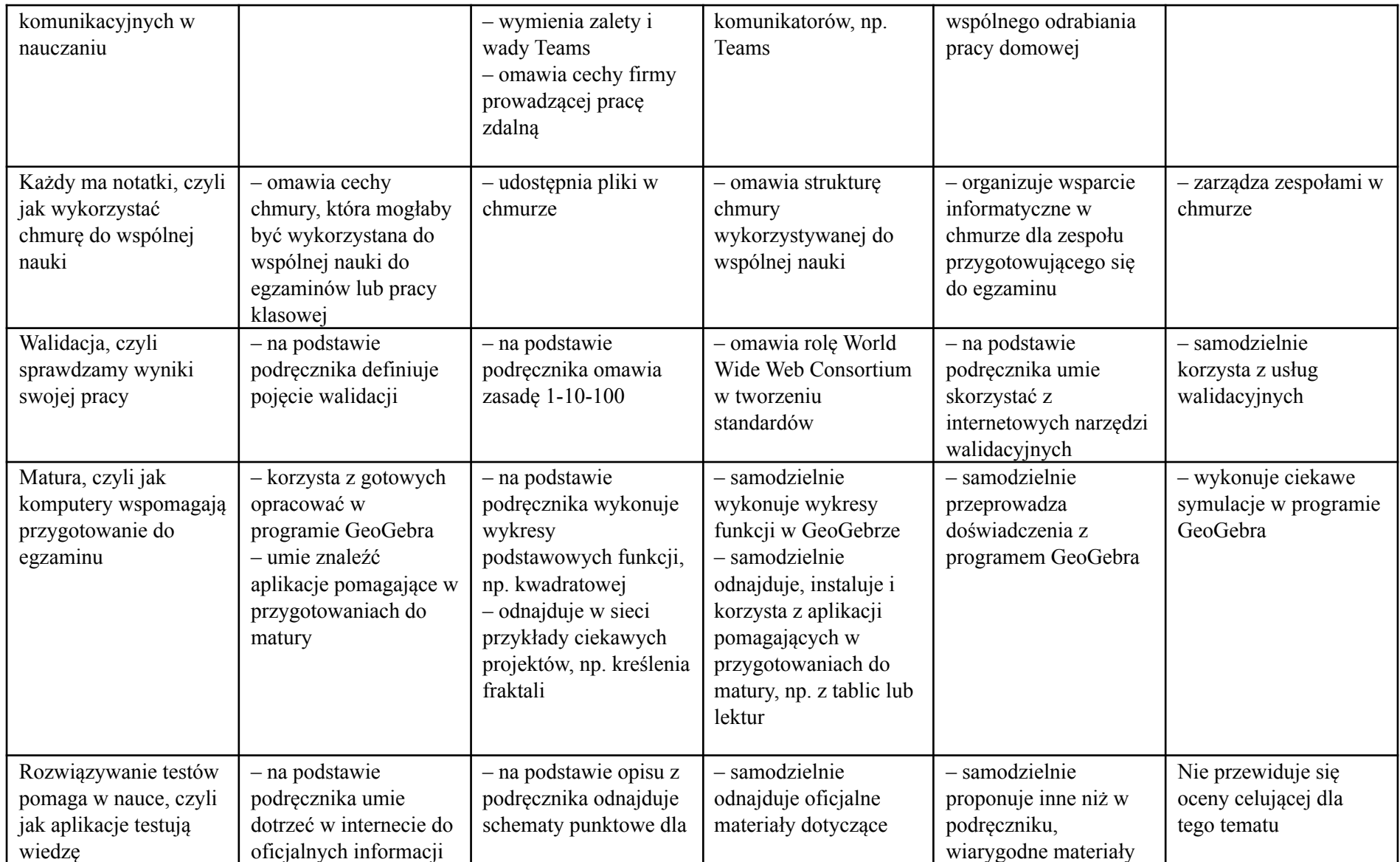

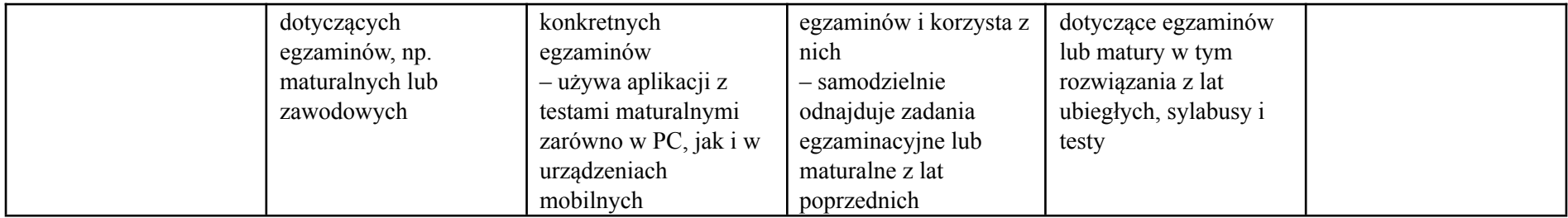